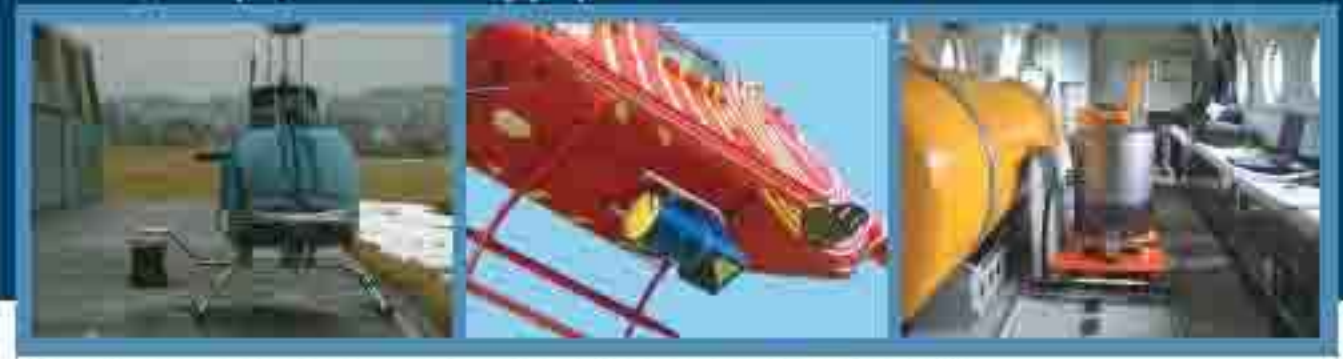

Точность и стабильность измерений. Используемов методика.

измерений при помощи перестраизовмого диадного лазера, излучающего на длине волны 1,65 мим, обеспечивает высокую

точность измерений. Кроме того, прибор нечувствителен к впоге и другим газам. Точность измерения не зависит от изменения пила отрождющей поверхности - почис, писок, распительность и т.д.

Мобильность. Прибор компантен и удобен при-

транспортировке. Его установка в вертолете в подключение

Перспективность. Путем замена позера прибор может быть

перестроен для детектирования других газовых компонентов в

заннышет не более 30 много

## Особенности лазерного детектора ДЛС-ПЕРГАМ

Безапасность. Излучение позера мощностью 15 мВт на длине волны 1,65 мим относится к клоссу | | безопосно для таза]

Надежность. Обеспечивается гарантносванной стабильностью параметров лазера, устаймиростью оптики и злектронным и

Экономичность. Для функционирования прибора не требуется расходных материалов а потребление электроэнергии **AMANUMACING** 

Удобство эксплуатации. Прибор мажет фунционировать в патоматическом режиме, включая регистрацию утечек, сохранение фотоизображения места утечки и атметку на алектронной карте.

## Технические характеристики

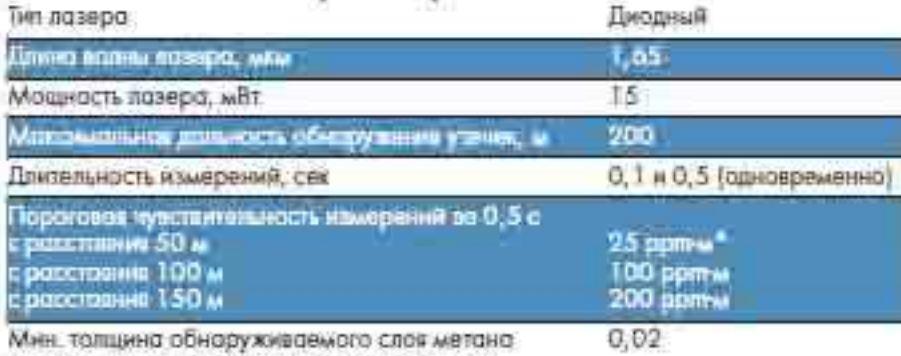

при отм. довлении в ресльных условиях, мм.

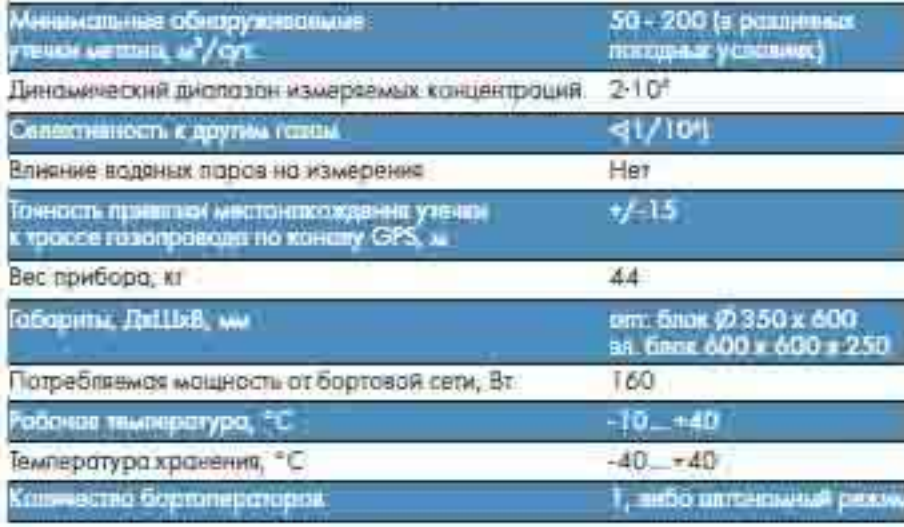

\* / рртв = |рад различных ир + коз ее «ровул. датанирувысто из в на нишной жоводи воздухо VANDERHIGG AD DOCCTORALE

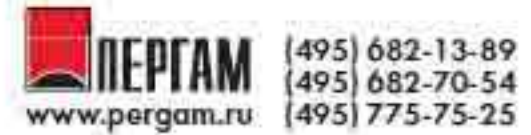

129085 Москва, Сервисный центр: пр-д Ольминского, ЗА Ten/ 6: (495) 686-05-78 Факс: (495) 616-66-14 E-molt support@pergorn.mi WWW.pergam.ru (495) 775-75-25 E-molt info@pergam.ru http://www.mysanica.ru

# ДЛС-ПЕРГАМ

дистанционный лазерный детектор метана www.pergam.ru

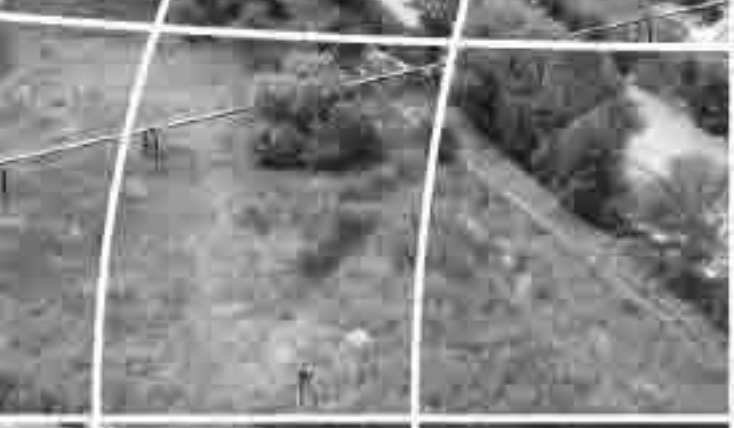

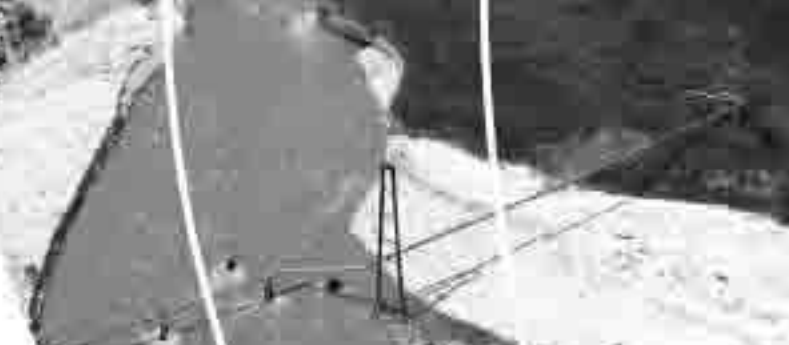

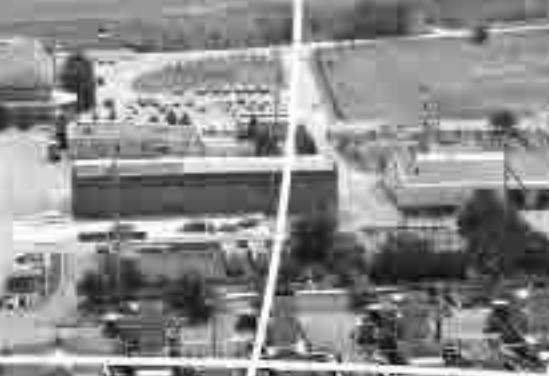

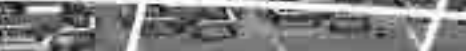

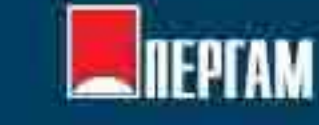

## **EXISTEN**

# Комплекс для поиска утечек газа ДЛС-ПЕРГАМ

ДЛС-ПЕРГАМ предназначен для обнаружения утечен природного поэд в магнстральных трубопроводах, крановых узлах, водземных газакроннанцах и других объектах. Прибор наявется мобильным, и может быть установлен на вертатет, легкий самолет, а также на беспилотный летотепьный аппарат (БПЛА).

Также данный прибор может бить петко установлен на датомобить (вездеход).

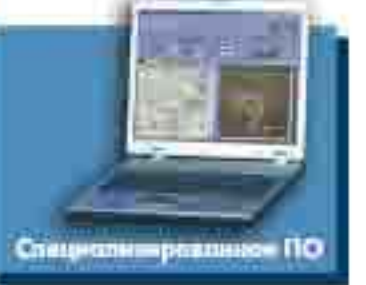

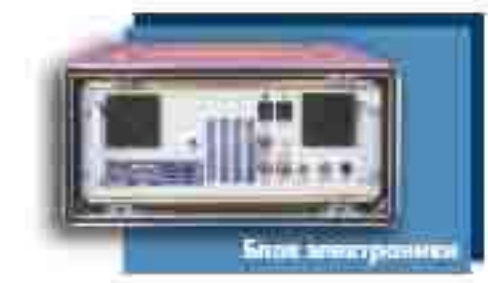

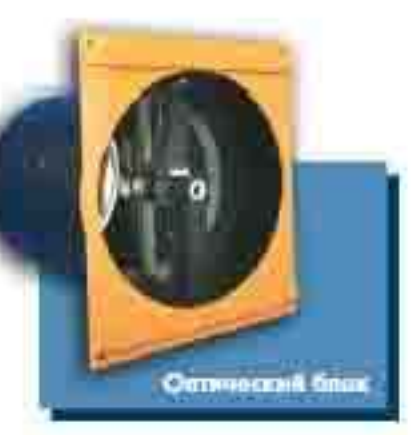

## Мобильные средства для установки ДЛС-ПЕРГАМ

- Многоцепевые верталеты типа Ми- 3, Ми- 2, Ко-32
- в Лепие диагностические вертолеты типо Ка-26, Ko-226, Robinson, Eurocopter, Bell
- в Легкие самолеты

в Мобильные поборатории для городских газовых сетей

• Беспилотные летотельные аппараты (БПЛА)

Стационарное исполнение

## Область применения прибора

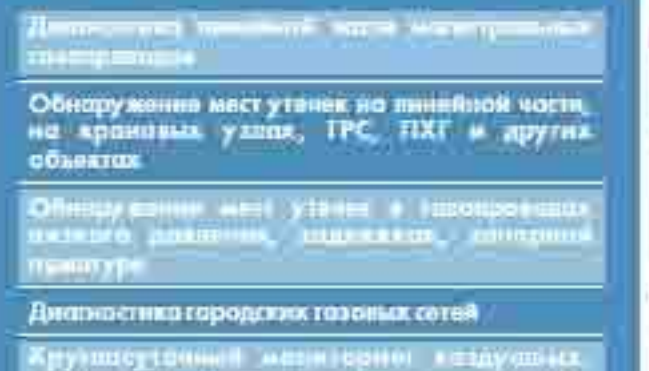

Кантроль загазованности герритория комбинатах, газоваправонных станций и других объектов

Авиацианная диагнастика объектов в **инфрокрасном спектра (теплокизионное** пэросыныха)

(illumbosa nen klasso (kunicz nama

Составления и редоктирование электронных коргоззопровода и дифектных ведомастай

Обеспечение безоросности предприятий и **WHISH'N ARMOR** 

ius participaliturale e demonstrate<br>Ius migroene, fontenus aprimit

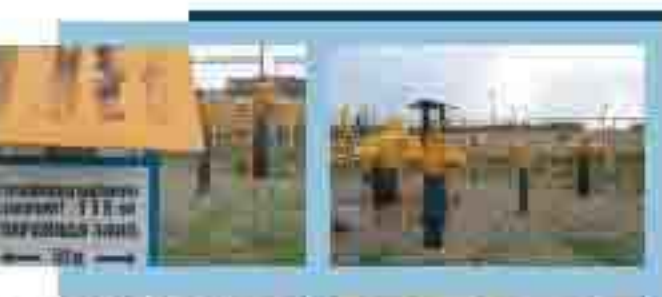

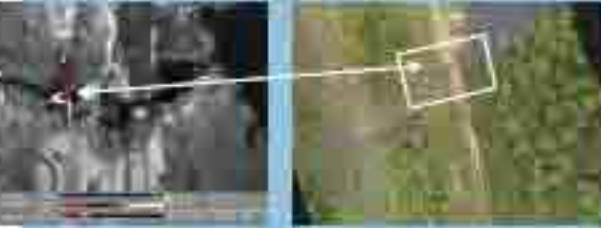

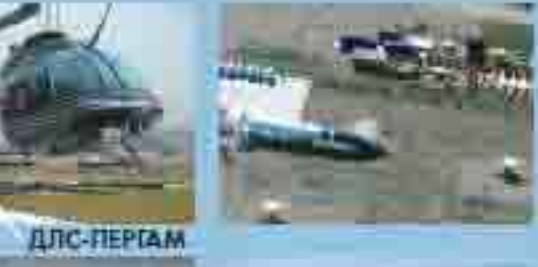

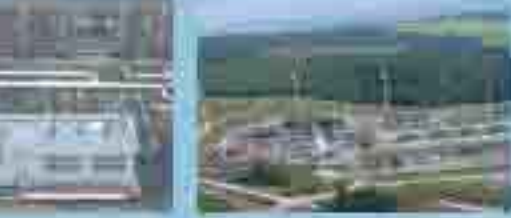

## дистонционный лазерный детектор метона

三味片

Прибор измеряет концентрацию природного таза с расставия от 30 до 200 метров, что обеспечивает безопасную работу операторов и персонала во время контроля трасс, мобильность камерений и оперативность диагностики объектов повового хозяйства

Прибор полиостью автоматизирован и может непрерывно работать без оператора, с сохранением результатов во встроенной помяти, с использованием программи DLS-leak View<sup>®</sup>. Это оритинальная программа учитывает особенности работы системы при отражении луча лазера от различных топографических объектов, что праволяет повысить достоверность регистрации утечек.

В состав прибора входит система GPS, поэволяющая накосить но электронную карту маршрут полета и места утечес.

Во время обноружения утечек оператору выдается световой и звуковой сигнал, а на монитор выводится фотонаображение

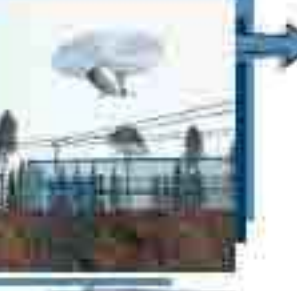

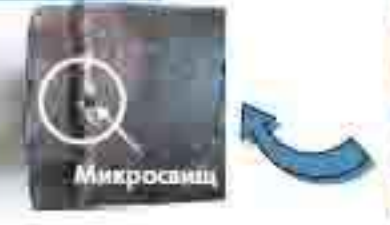

## Комплектация прибора

## **Convenion & Salar**

.<br>Спртифицировенный монгожный узео для успоново **CONTINUES ADE O GROUP** 

Блок элегроники, ноутбук

- Сиглама вязвоноблюдания
- Прогроммний показ DLS-Leak View<sup>36</sup> для записи и<br>обработки данных наборту
- **Ciparpowerus narm OLS-Reparter** and obpoorni **ONNUX IN COSMITTING OTHER OR**
- Программный пакет DLS-Моррег<sup>®</sup> для создания и едокторожения вликтронных кирт

# Принцип работы прибора

Принцип работы детектора основан на диодно-лазерной спектроскопни, обеспечивающей высокую издежность, точность к селективность. Оптический блок, уктановленный на вертопете. непрерывно непускоет последовательность пазерных импульсов, направленных на трассу газопровода.

Лазерний пуч, испущенный прибором, отражается от топографических объектов (земля распительность и т.д.). Отраженная часть налучения возвращается в приемную систему. отпеческого блока и поступает на фотоприемник. Далее сигнал оброботывается при пожощи специальных программ, и постепени ослабовния позерного луча на длине вслив поглощения метона прибор измеряет концентрацию приводного газа в атмосфере.

место утечек с высоким разрешением. Таким образом, имея координаты и фотографню места утечки, оператор обладает всей необходимой информацией для покапизации и устранения места аварии.

Программа позволяет загрузить электранные харты местности и трасс трубопровода, а также проводить привязку маршрута полета, мест утечек и других неисправностей к электронной **Kriston** 

Все данные по утечке заносттся в память компьютера для дольшейшей обработок и одициновения

Программный пакет DLS-Reporter<sup>M</sup> позволяет оператору уже в полете проводить детальную обработку и анализ полученных в полете данных, редактировать электронные карты, а также при помощи специальных кабронов составлять отчеты обследования н вести бозу данных нексправностей.

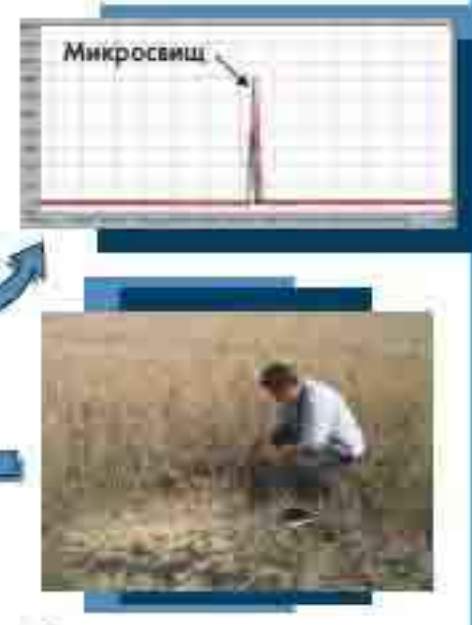

### Дополнительное оборудование

Селева финансования мисс и продержания Сигнецт И. сумминд боле продестилишился техникара

Памерыкій данняшымо

Портальный детектор узечен таки: Gaserta 5. с широкны осортные клам зонаров для поддверждения к похожествую утечек.

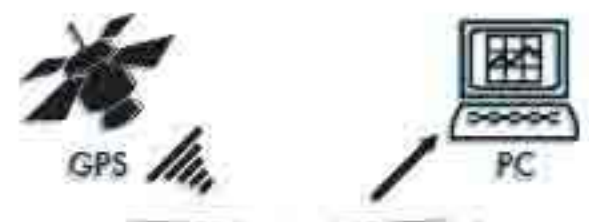

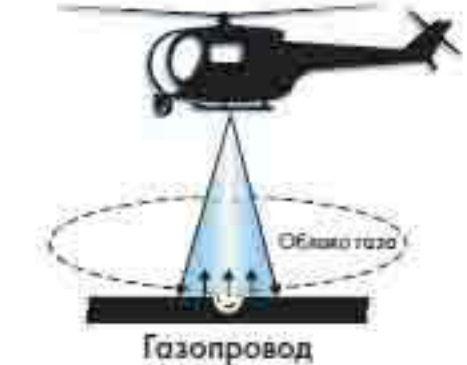

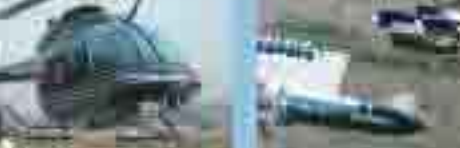